# **Desoutter Communication Driver**

This document has the specific information related to this driver configuration. For a generic explanation on Device Module, Channels, Nodes and Points configuration, please refer to reference guide.

# **Contents**

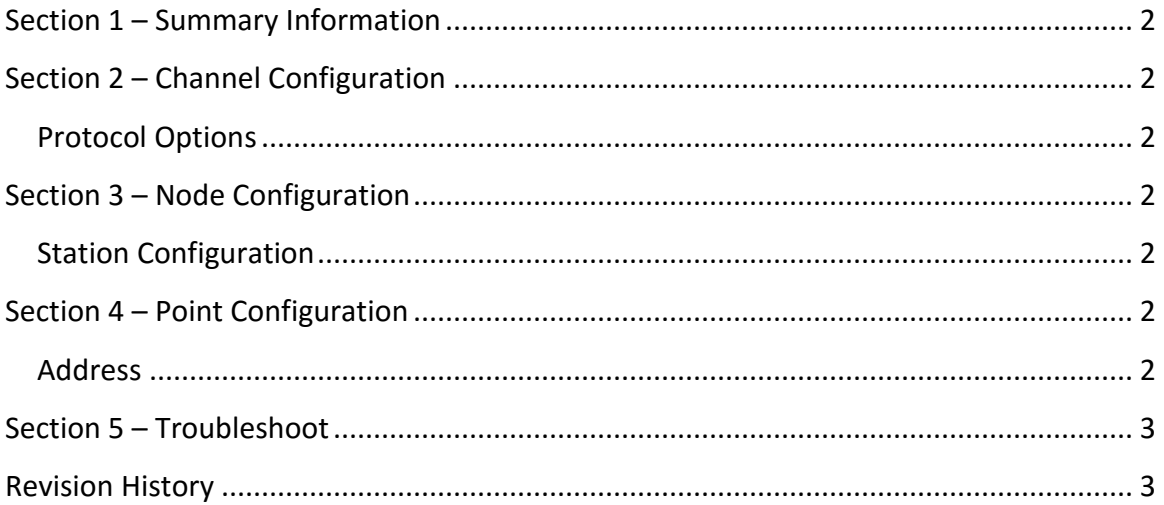

### <span id="page-1-0"></span>**Section 1 – Summary Information**

**Communication Driver Name**: Desoutter **Implementation DLL**: T.ProtocolDriver.Desoutter.dll **Protocol**: Proprietary **Interface**: RS232 or RS485 **PLC types supported:** Devices compatible with CVIC II.equipments. **Manufacturer:** Desoutter **PC Hardware requirements**: Serial Port

## <span id="page-1-1"></span>**Section 2 – Channel Configuration**

### <span id="page-1-2"></span>**Protocol Options**

Not used in this driver.

The remaining channel configurations are standard according the description on the reference guide.

### <span id="page-1-3"></span>**Section 3 – Node Configuration**

#### <span id="page-1-4"></span>**Station Configuration**

Not used in this driver.

### <span id="page-1-5"></span>**Section 4 – Point Configuration**

#### <span id="page-1-6"></span>**Address**

The syntax for the Cincinnati communication point is:

*<Command>*

**Command:** It indicates that this specific command is associated with the specific Tag Name.

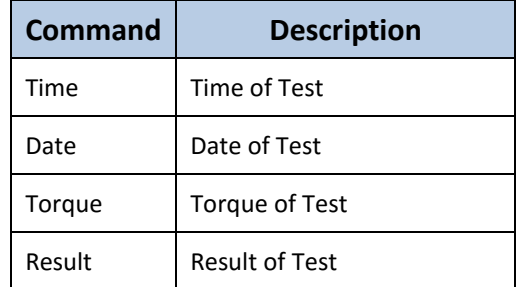

## <span id="page-2-0"></span>**Section 5 – Troubleshoot**

The status of the driver execution can be observed through the diagnostic tools, which are:

- Trace window
- Property Watch
- Module Information

## <span id="page-2-1"></span>**Revision History**

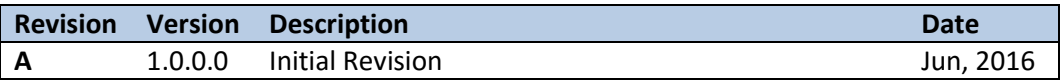